# **Cookie policy**

(Provvedimento del Garante dell'8 Maggio 2014 pubblicato in G.U. n.126 il 3 giugno 2014 idi recepimento della direttiva 2002/58/CE)

Il presente documento è parte integrante dell' **"informativa sito web e cookie"** e viene redatto in questa modalità solo ed esclusivamente per permettere all'utente una migliore comprensione in merito all'utilizzo e alla disattivazione dei cookie.

Si precisa che l'utente può manifestare le proprie opzioni sull'uso dei cookie presenti sul sito www.camst.it (vedi elenco dettagliato nella parte sottostante "tipi di cookie") anche attraverso le impostazione del/i browser seguendo le istruzioni fornite qui di seguito. L'utente può inoltre impostare la "navigazione anonima" che consente all'utente di navigare in internet senza salvare alcuna informazione sui siti, sulle pagine visitate, su eventuali password inserite e su altre informazioni parametri.

## **Come disabilitare i cookie**

**Avvertenza: in relazione alla disattivazione da parte dell'utente di tutte le tipologie di cookie (tecnici compresi) si precisa che alcune funzionalità del sito potrebbero essere ridotte o non disponibili .** 

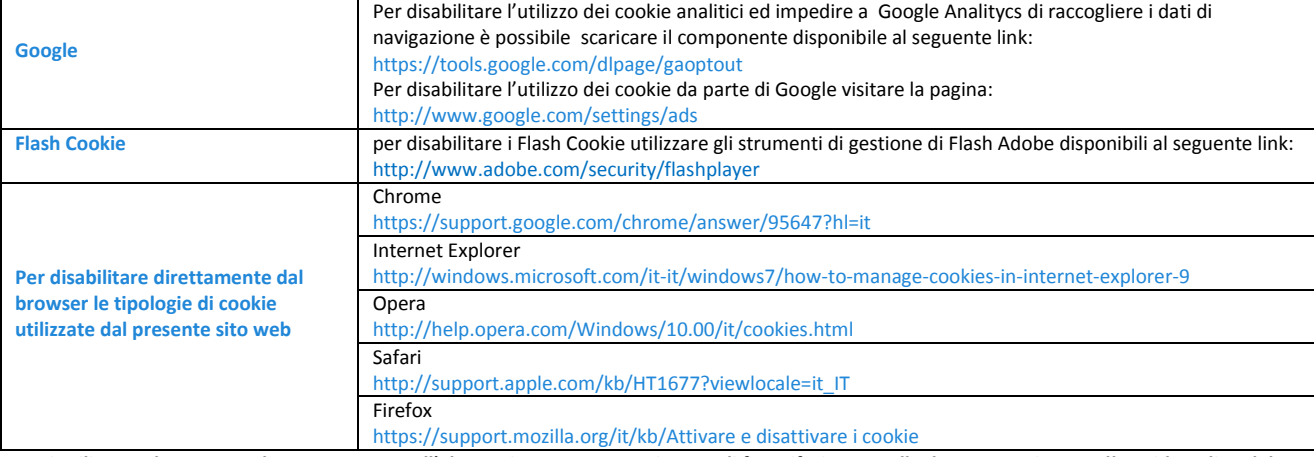

**Se si utilizza un browser Web non presente nell'elenco riportato sopra, si prega di fare riferimento alla documentazione o alla guida online del proprio browser per ottenere ulteriori informazioni.** 

**Si avvisano gli utenti che il Titolare funge da meramente da intermediario tecnico per i link riportati in questo documento e non può assumersi nessuna responsabilità in caso di eventuale modifica***.* 

### **COOKIE**

I cookie sono stringhe di testo di piccole dimensioni che i siti visitati dall'utente inviano al suo terminale (solitamente al browser), dove vengono memorizzati per essere poi ritrasmessi agli stessi siti alla successiva visita del medesimo utente. Oltre ai cookies sono soggetti al provvedimento del Garante anche altri strumenti analoghi (web beacon/web bug, clear GIF o atri) che consentono l'identificazione dell'utente o del terminale. Nel corso della navigazione su un sito, l'utente può ricevere sul suo terminale anche cookie che vengono inviati da siti o da web server diversi (c.d.

"terze parti"), sui quali possono risiedere alcuni elementi (quali, ad esempio, immagini, mappe, suoni, specifici link a pagine di altri domini) presenti sul sito che lo stesso sta visitando.

I cookie, solitamente presenti nei browser degli utenti in numero molto elevato e a volte anche con caratteristiche di ampia persistenza temporale, sono usati per differenti finalità: esecuzione di autenticazioni informatiche, monitoraggio di sessioni, memorizzazione di informazioni su specifiche configurazioni riguardanti gli utenti che accedono al server, ecc. Ulteriori informazioni sui cookies sono reperibili su www.allaboutcookies.org. Al fine di giungere a una corretta regolamentazione di tali dispositivi, è necessario distinguerli posto che non vi sono delle caratteristiche tecniche che li differenziano gli uni dagli altri proprio sulla base delle finalità perseguite da chi li utilizza. In tale direzione si è mosso, peraltro, lo stesso legislatore, che, in attuazione delle disposizioni contenute nella direttiva 2009/136/CE, ha ricondotto l'obbligo di acquisire il consenso preventivo e informato degli utenti all'installazione di cookie utilizzati per finalità diverse da quelle meramente tecniche (cfr. art. 1, comma 5, lett. a), del D. Lgs. 28 maggio 2012, n. 69, che ha modificato l'art. 122 del Codice).

#### **Maggiori Informazioni sui cookie utilizzati dal sito www.camst.it**

Quando si visita il presente sito, possono essere introdotti nel computer o in altro dispositivo "first party cookies" (generati ed utilizzati dal presente sito) ed anche "thirdy party cookies" (generati sul presente sito da terze parti). Si precisa che la disabilitazione di alcuni cookie potrebbe limitare la possibilità di utilizzare il sito e impedire di beneficiare in pieno delle funzionalità e dei servizi presenti. Per decidere quali accettare e quali rifiutare indichiamo qui di seguito una descrizione dei cookies utilizzati d[a www.camst.it](http://www.xxx.it/)

#### **Tipi di cookie**

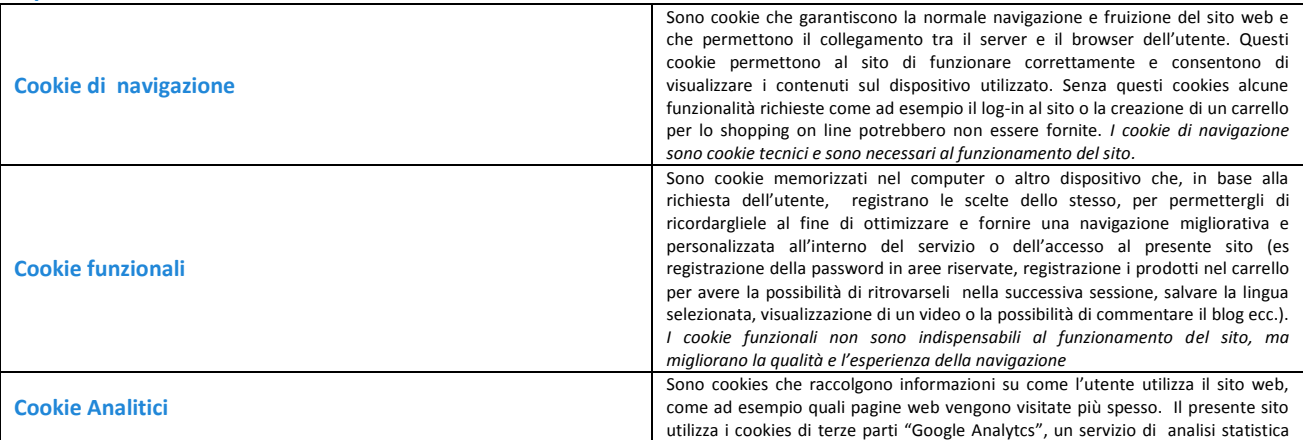

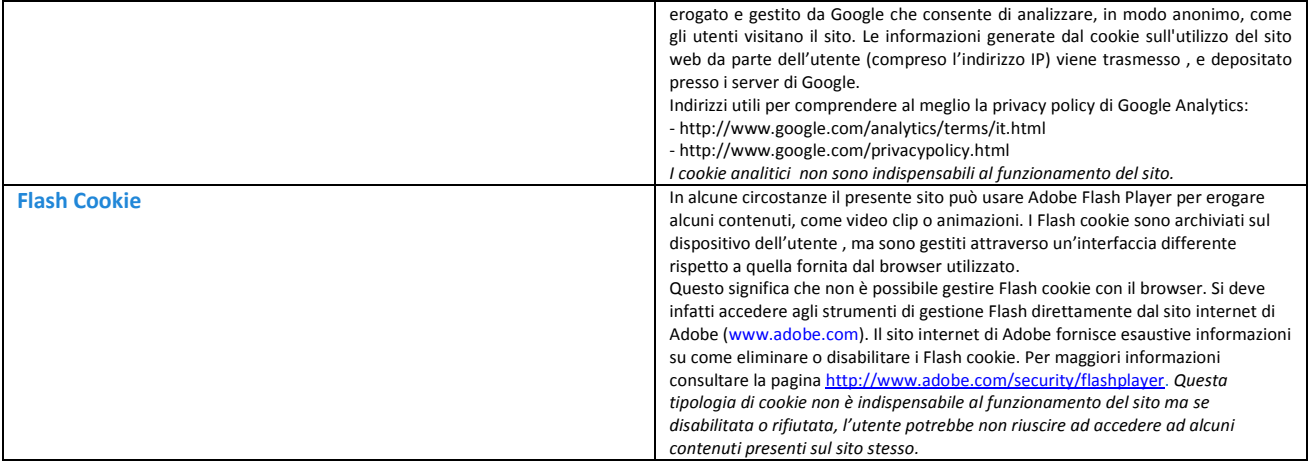